# Package 'ZygosityPredictor'

October 16, 2023

# Type Package

Title Package for prediction of zygosity for variants/genes in NGS data

Version 1.0.3

Date 2022-10-26

Imports GenomicAlignments, GenomicRanges, Rsamtools, IRanges, VariantAnnotation, DelayedArray, dplyr, stringr, purrr, tibble, methods, igraph

License GPL-2

#### **Description**

The ZygosityPredictor allows to predict how many copies of a gene are affected by small variants. In addition to the basic calculations of the affected copy number of a variant, the Zygosity-Predictor can integrate the influence of several variants on a gene and ultimately make a statement if and how many wild-type copies of the gene are left. This information proves to be of particular use in the context of translational medicine. For example, in cancer genomes, the Zygosity-Predictor can address whether unmutated copies of tumor-suppressor genes are present. Beyond this, it is possible to make this statement for all genes of an organism. The Zygosity-Predictor was primarily developed to handle SNVs and INDELs (later addressed as smallvariants) of somatic and germline origin. In order not to overlook severe effects outside of the small-variant context, it has been extended with the assessment of large scale deletions, which cause losses of whole genes or parts of them.

## RoxygenNote 7.2.3

#### Encoding UTF-8

biocViews BiomedicalInformatics, FunctionalPrediction, SomaticMutation, GenePrediction

**Depends** R  $(>= 4.3.0)$ 

LazyData false

Suggests knitr, rmarkdown, testthat, BiocStyle

VignetteBuilder knitr

git\_url https://git.bioconductor.org/packages/ZygosityPredictor

git\_branch RELEASE\_3\_17

git\_last\_commit 4bc55da git\_last\_commit\_date 2023-06-02 Date/Publication 2023-10-15 Author Marco Rheinnecker [aut, cre] (<<https://orcid.org/0009-0009-7181-3977>>), Marc Ruebsam [aut], Daniel Huebschmann [aut], Martina Froehlich [aut], Barbara Hutter [aut] Maintainer Marco Rheinnecker <marco.rheinnecker@dkfz-heidelberg.de>

# R topics documented:

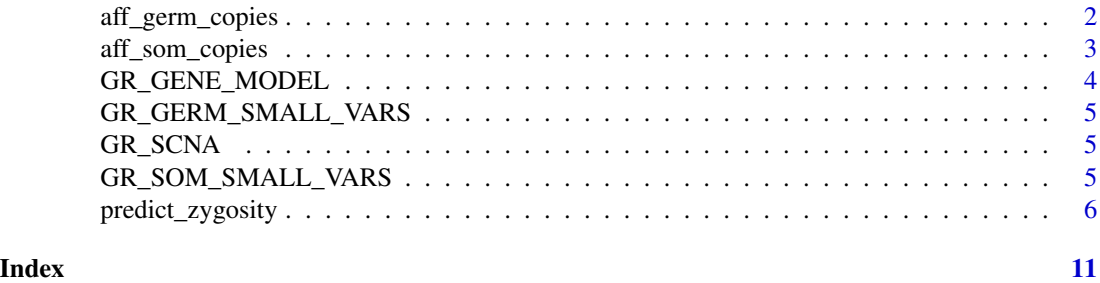

aff\_germ\_copies *calculates how many copies are affected by a germnline small variant*

# Description

calculates how many copies are affected by a germnline small variant calculates how many copies are affected by a germnline small variant

# Usage

```
aff_germ_copies(chr, af, tcn, purity, sex, c_normal = NULL, af_normal = 0.5)
aff_germ_copies(chr, af, tcn, purity, sex, c_normal = NULL, af_normal = 0.5)
```
### Arguments

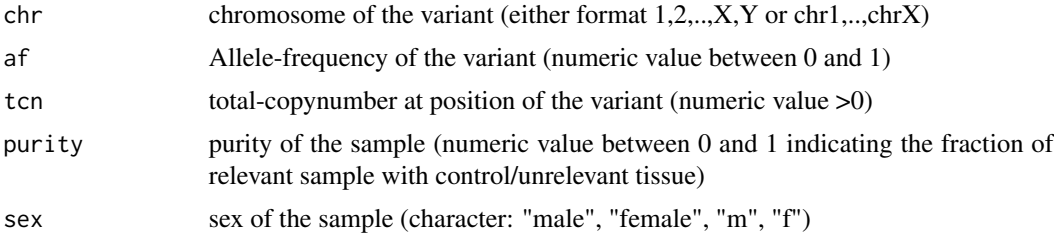

<span id="page-1-0"></span>

<span id="page-2-0"></span>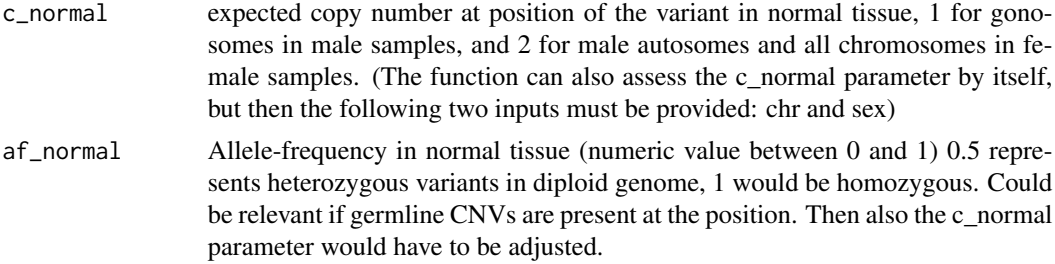

# Value

A numeric value indicating the affecting copies for the variant

A numeric value indicating the affecting copies for the variant

# Examples

```
library(dplyr)
library(purrr)
library(stringr)
aff_germ_copies(af=0.67, tcn=2, purity=0.9, chr="chrX", sex="female")
library(dplyr)
library(purrr)
library(stringr)
aff_germ_copies(af=0.67, tcn=2, purity=0.9, chr="chrX", sex="female")
```
aff\_som\_copies *calculates how many copies are affected by a somatic small variant*

# Description

calculates how many copies are affected by a somatic small variant calculates how many copies are affected by a somatic small variant

# Usage

```
aff_som_copies(chr, af, tcn, purity, sex, c_normal = NULL)
aff_som_copies(chr, af, tcn, purity, sex, c_normal = NULL)
```
#### Arguments

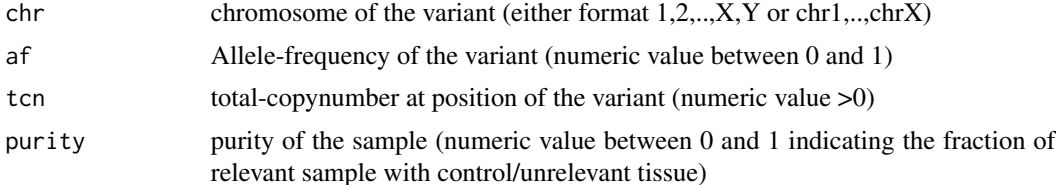

<span id="page-3-0"></span>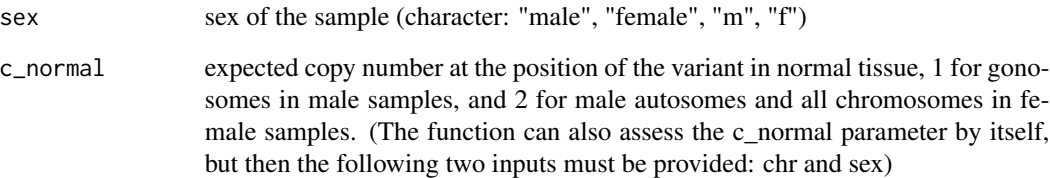

# Value

A numeric value indicating the affecting copies for the variant

A numeric value indicating the affecting copies for the variant

# Examples

```
library(dplyr)
library(purrr)
library(stringr)
aff_som_copies(chr="chrX", af=0.67, tcn=2, purity=0.9, sex="female")
library(dplyr)
library(purrr)
library(stringr)
aff_som_copies(chr="chrX", af=0.67, tcn=2, purity=0.9, sex="female")
```
GR\_GENE\_MODEL *germline small variant object*

# Description

germline small variant object

## Usage

data(GR\_GENE\_MODEL)

# Format

## 'GR\_GENE\_MODEL' GRanges object

<span id="page-4-0"></span>GR\_GERM\_SMALL\_VARS *germline small variant object*

# Description

germline small variant object

# Usage

data(GR\_SOM\_SMALL\_VARS)

# Format

## 'GR\_SOM\_SMALL\_VARS' GRanges object

GR\_SCNA *copynumber object*

# Description

copynumber object

# Usage

data(GR\_SCNA)

# Format

## 'GR\_SCNA' GRanges object

GR\_SOM\_SMALL\_VARS *somatic small variant object*

# Description

somatic small variant object

# Usage

```
data(GR_GERM_SMALL_VARS)
```
## Format

## 'GR\_GERM\_SMALL\_VARS' GRanges object

# <span id="page-5-0"></span>Description

predicts zygosity of a set of genes of a sample predicts zygosity of a set of genes of a sample

#### Usage

```
predict_zygosity(
  purity,
  sex,
  somCna,
  geneModel,
  bamDna,
  somSmallVars = NULL,
  germSmallVars = NULL,
  bamRna = NULL,
  ploidy = NULL,
  colnameTcn = NULL,
  colnameCnaType = NULL,
  includeHomoDel = TRUE,
  includeIncompleteDel = TRUE,
  showReadDetails = FALSE,printLog = FALSE,
  assumeSomCnaGaps = FALSE,
  byTcn = TRUE,
  vcf = NULL,distCutOff = 5000
)
predict_zygosity(
  purity,
  sex,
  somCna,
  geneModel,
  bamDna,
  somSmallVars = NULL,
  germSmallVars = NULL,
  bamRna = NULL,
  ploidy = NULL,
  colnameTcn = NULL,
  colnameCnaType = NULL,
  includeHomoDel = TRUE,
  includeIncompleteDel = TRUE,
```
# predict\_zygosity 7

```
showReadDetails = FALSE,printLog = FALSE,
  \overline{\phantom{a}} assumeSomCnaGaps = FALSE,
  byTcn = TRUE,
  vcf = NULL,distCutOff = 5000
\mathcal{L}
```
# Arguments

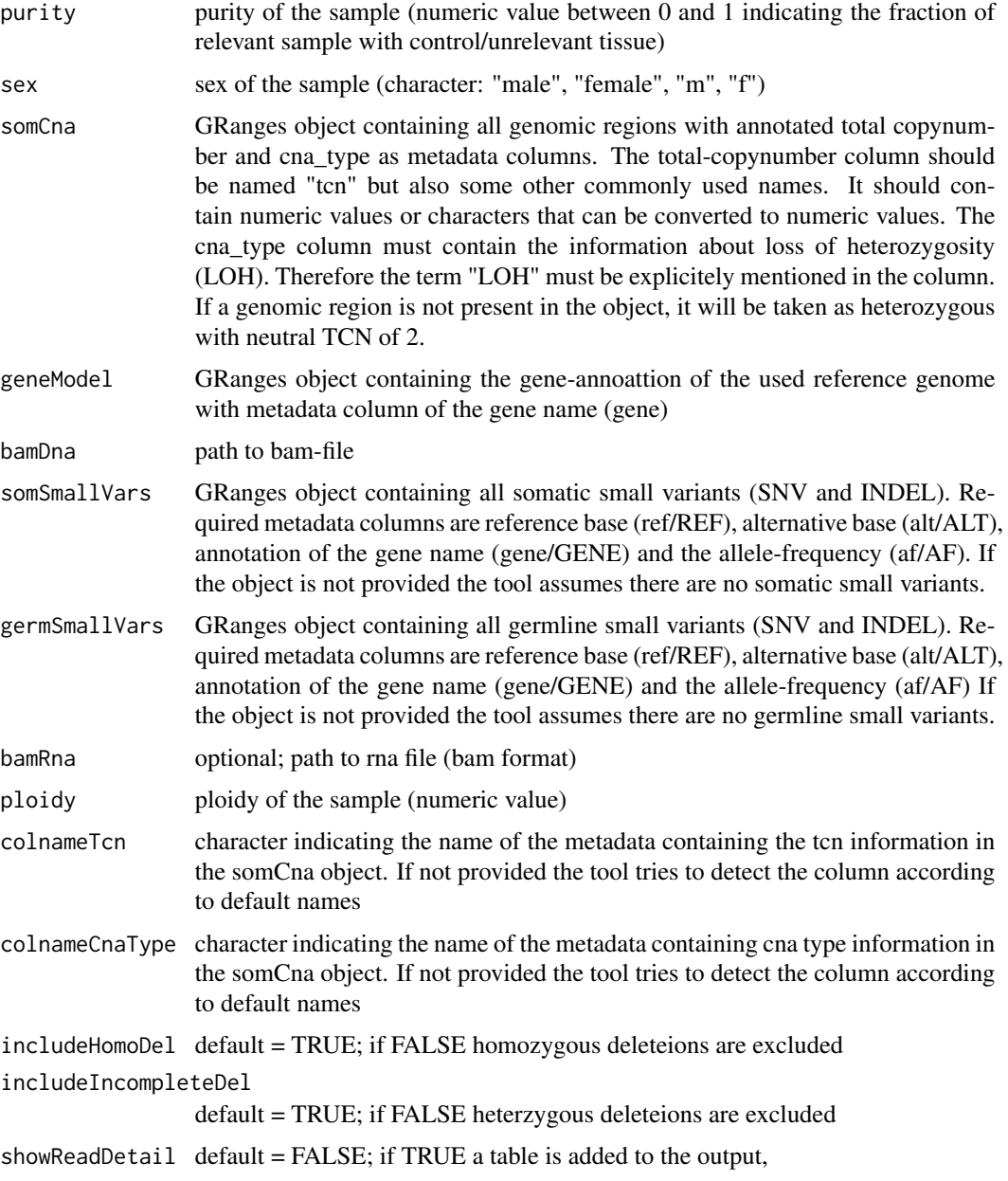

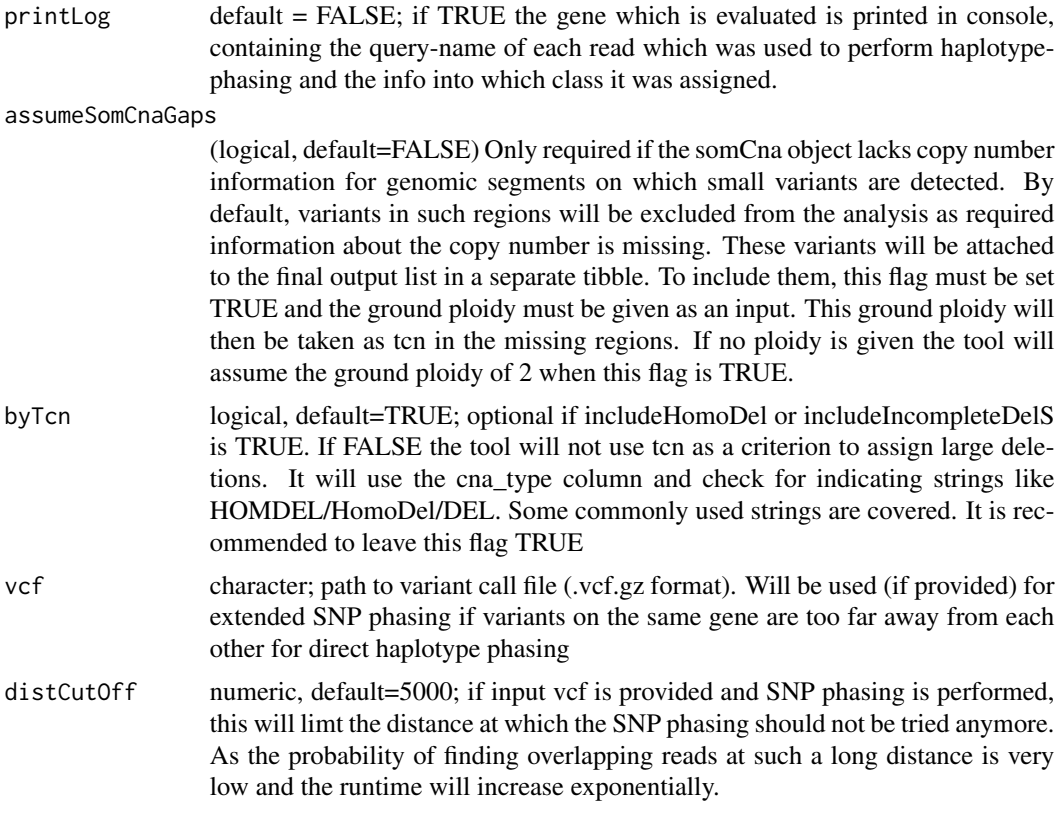

# Value

A list of dataframes. Those are the evaluation per variant, the evaluation per gene and, if performed, the info about the haplotype-phasing.

A list of dataframes. Those are the evaluation per variant, the evaluation per gene and, if performed, the info about the haplotype-phasing.

# Examples

```
cnvs = GenomicRanges::GRanges(
  dplyr::tibble(
    chr = "chr17",start = c(170060, 34520990),
    end = c(34520990, 83198614),
    tcn = c(2, 1),cna_type = c("neutral", "LOH")
 )
\overline{\phantom{a}}somatic_vars = GenomicRanges::GRanges(
 dplyr::tibble(
    chr="chr17",
    start = 7675088,
    end = 7675088,
    ref = "C",
```

```
alt = "T",af = 0.65,
   gene = "TP53"
 )
\mathcal{L}germline_vars = GenomicRanges::GRanges(
 dplyr::tibble(
   chr="chr17",
   start = 41771694,
   end = 41771694,
   ref = "GTGT",
   alt = "G",af = 0.95,
   gene = "JUP")
)
reference = GenomicRanges::GRanges(
  dplyr::tibble(
   chr = "chr17",start = c(7661778, 41754603),
   end = c(7687538, 41786931),
   gene = c("TP53", "JUP")
 )
\mathcal{L}sex = "female"
purity = 0.9bamfile <- system.file("extdata", "ZP_example.bam",
  package = "ZygosityPredictor")
predict_zygosity(purity = purity, sex = sex,
  somCna = cnvs,
  somSmallVars = somatic_vars,
  germSmallVars = germline_vars,
  geneModel = reference,
  bamDna = bamfile
\lambdacnvs = GenomicRanges::GRanges(
  dplyr::tibble(
   chr = "chr17",start = c(170060, 34520990),
   end = c(34520990, 83198614),
   tcn = c(2, 1),
   cna_type = c("neutral", "LOH")
  )
)
somatic_vars = GenomicRanges::GRanges(
  dplyr::tibble(
   chr="chr17",
   start = 7675088,
   end = 7675088,
   ref = "C",alt = "T",af = 0.65,
    gene = "TP53"
```

```
)
\mathcal{L}germline_vars = GenomicRanges::GRanges(
 dplyr::tibble(
   chr="chr17",
    start = 41771694,
    end = 41771694,
    ref = "GTGT",
    alt = "G",af = 0.95,gene = "JUP"
 \lambda)
reference = GenomicRanges::GRanges(
 dplyr::tibble(
    chr = "chr17",start = c(7661778, 41754603),
   end = c(7687538, 41786931),
    gene = c("TP53", "JUP")
 )
\mathcal{L}sex = "female"
purity = 0.9bamfile <- system.file("extdata", "ZP_example.bam",
 package = "ZygosityPredictor")
predict_zygosity(purity = purity, sex = sex,
  somCna = cnvs,
  somSmallVars = somatic_vars,
  germSmallVars = germline_vars,
 geneModel = reference,
  bamDna = bamfile
\mathcal{L}
```
# <span id="page-10-0"></span>Index

∗ datasets GR\_GENE\_MODEL, [4](#page-3-0) GR\_GERM\_SMALL\_VARS, [5](#page-4-0) GR\_SCNA, [5](#page-4-0) GR\_SOM\_SMALL\_VARS, [5](#page-4-0) aff\_germ\_copies, [2](#page-1-0) aff\_som\_copies, [3](#page-2-0) GR\_GENE\_MODEL, [4](#page-3-0) GR\_GERM\_SMALL\_VARS, [5](#page-4-0) GR\_SCNA, [5](#page-4-0) GR\_SOM\_SMALL\_VARS, [5](#page-4-0)

predict\_zygosity, [6](#page-5-0)